## Reposit 1.10

Roadmap

Eric Ehlers Reposit Ltd 7 December 2016

# Table of Contents

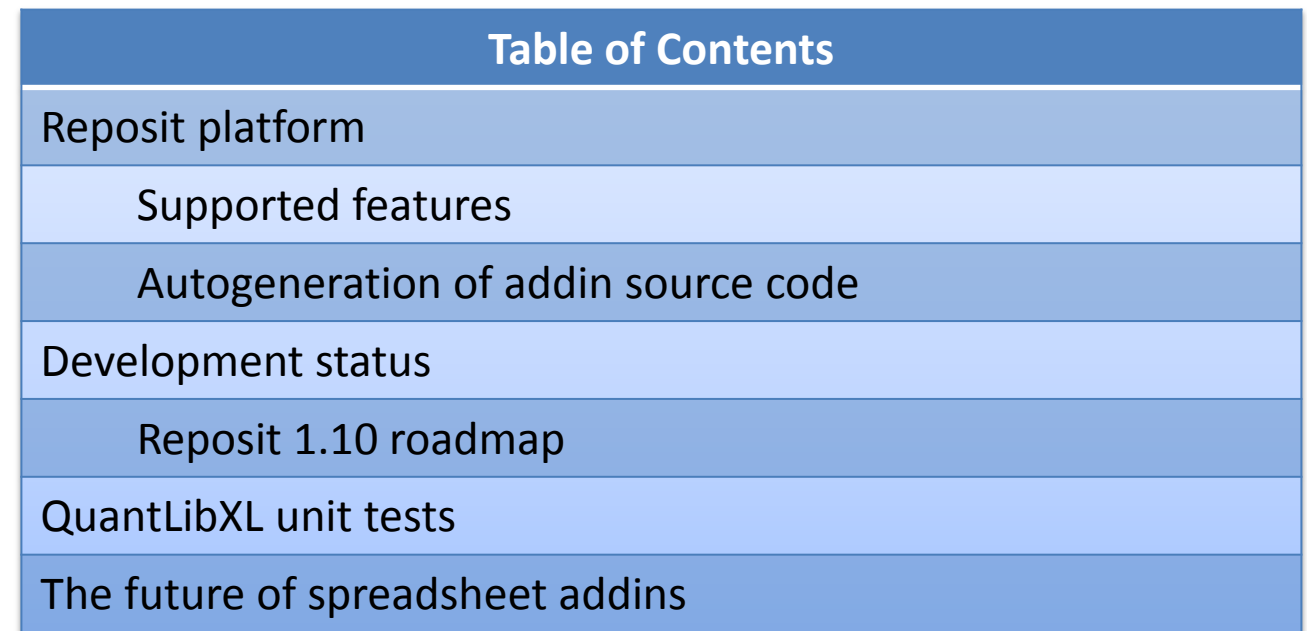

# Reposit Platform

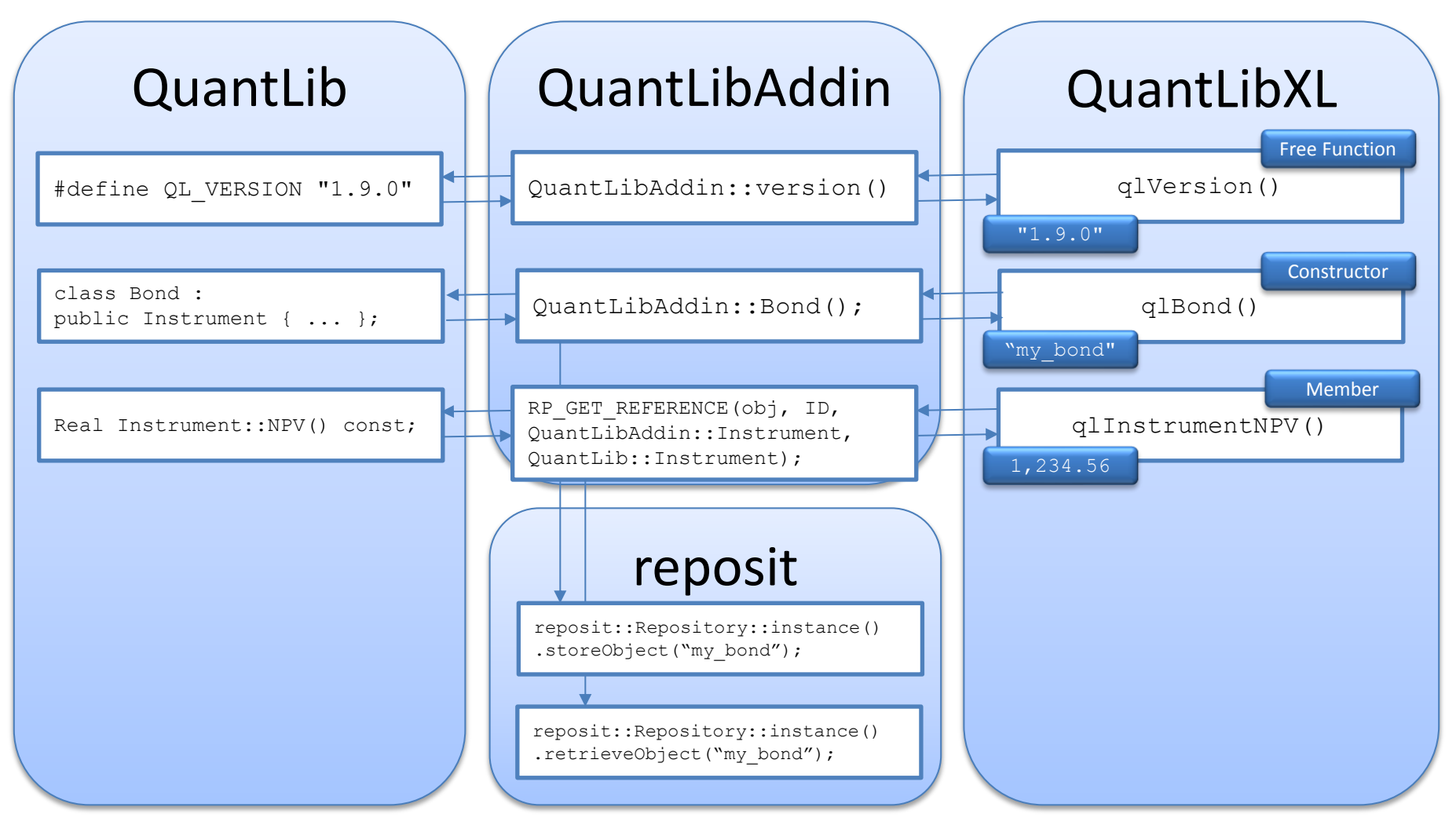

Eric Ehlers **Example 2 and Slide 1 of 9** Reposit Ltd

## Supported Features

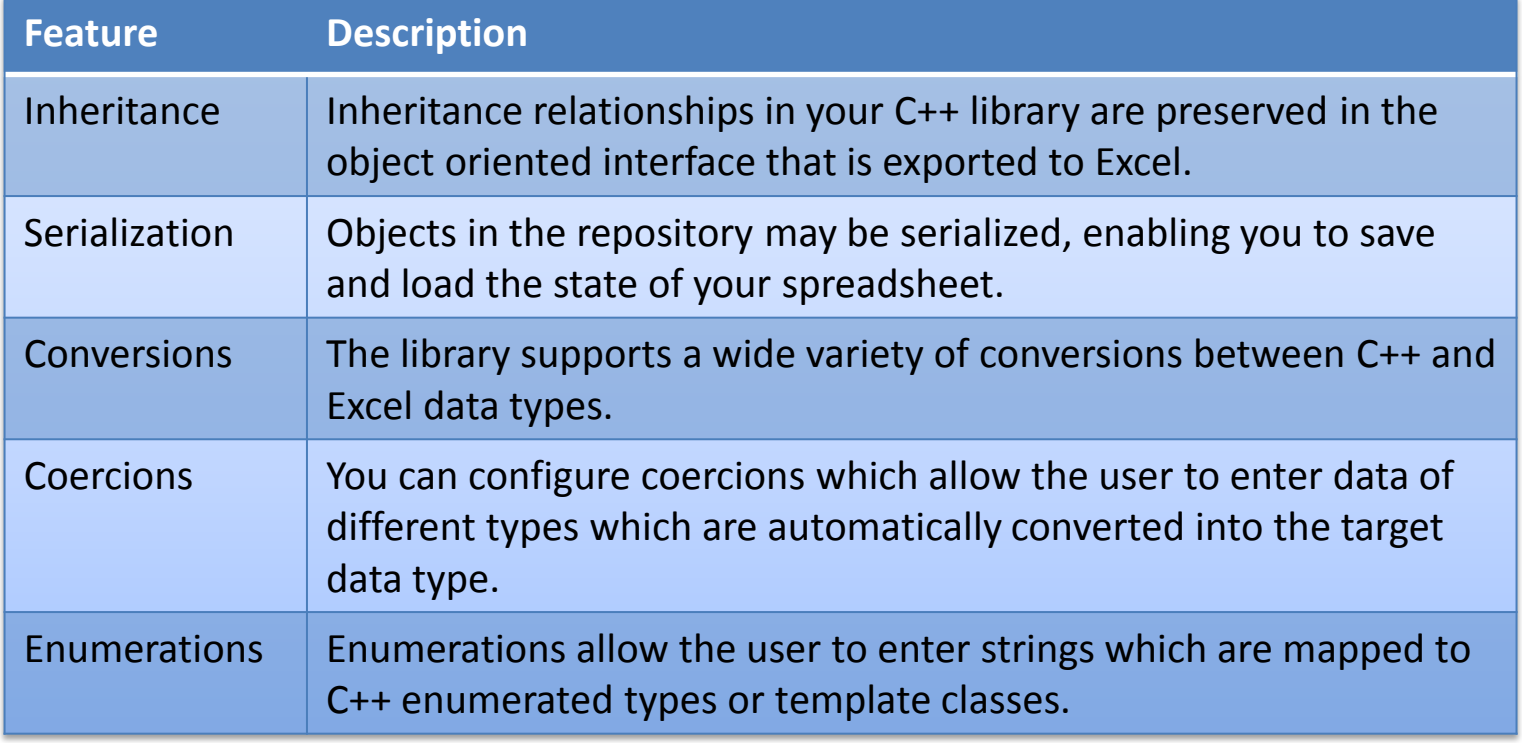

### Autogeneration of Addin Source Code

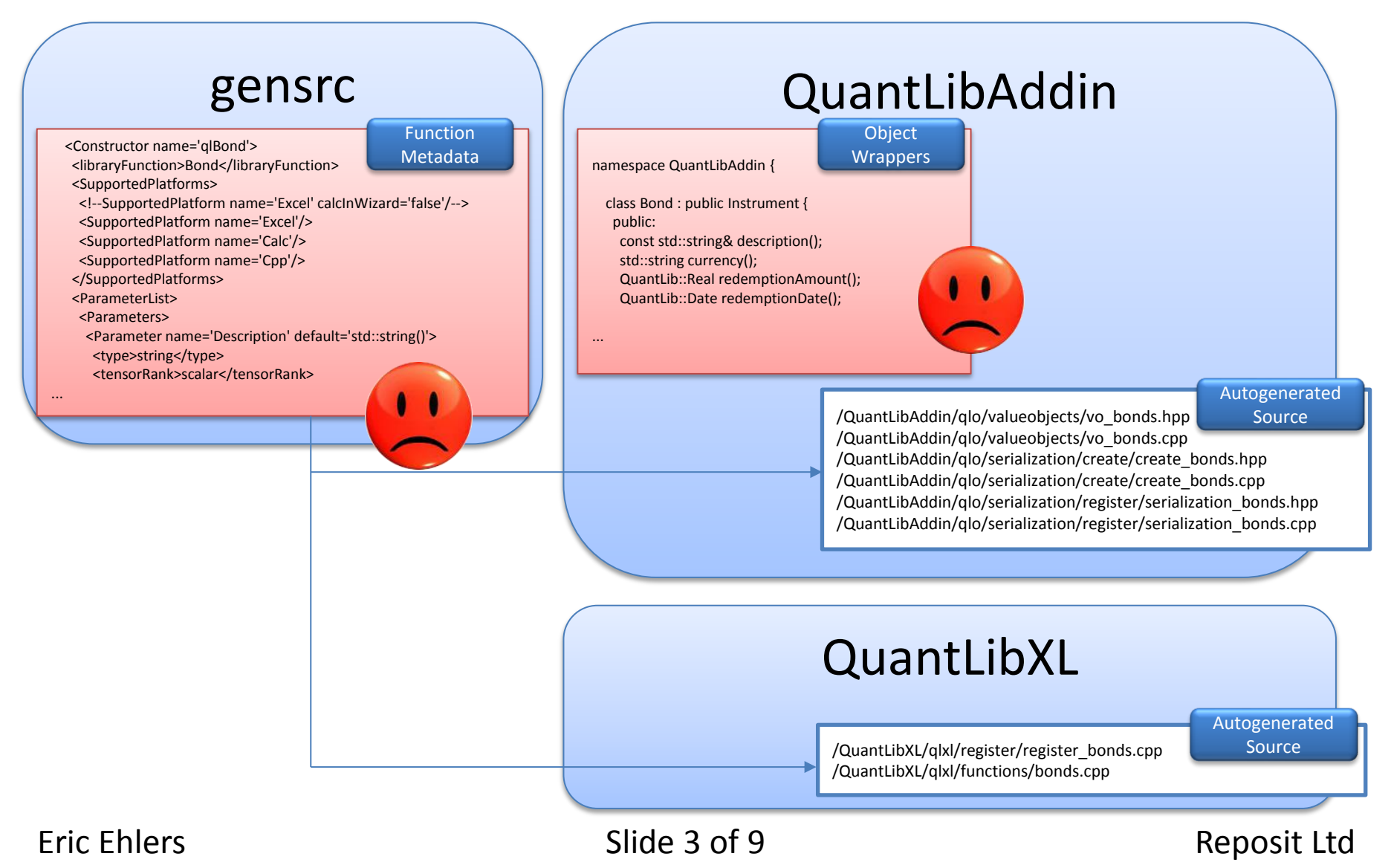

### Autogeneration of Addin Source Code

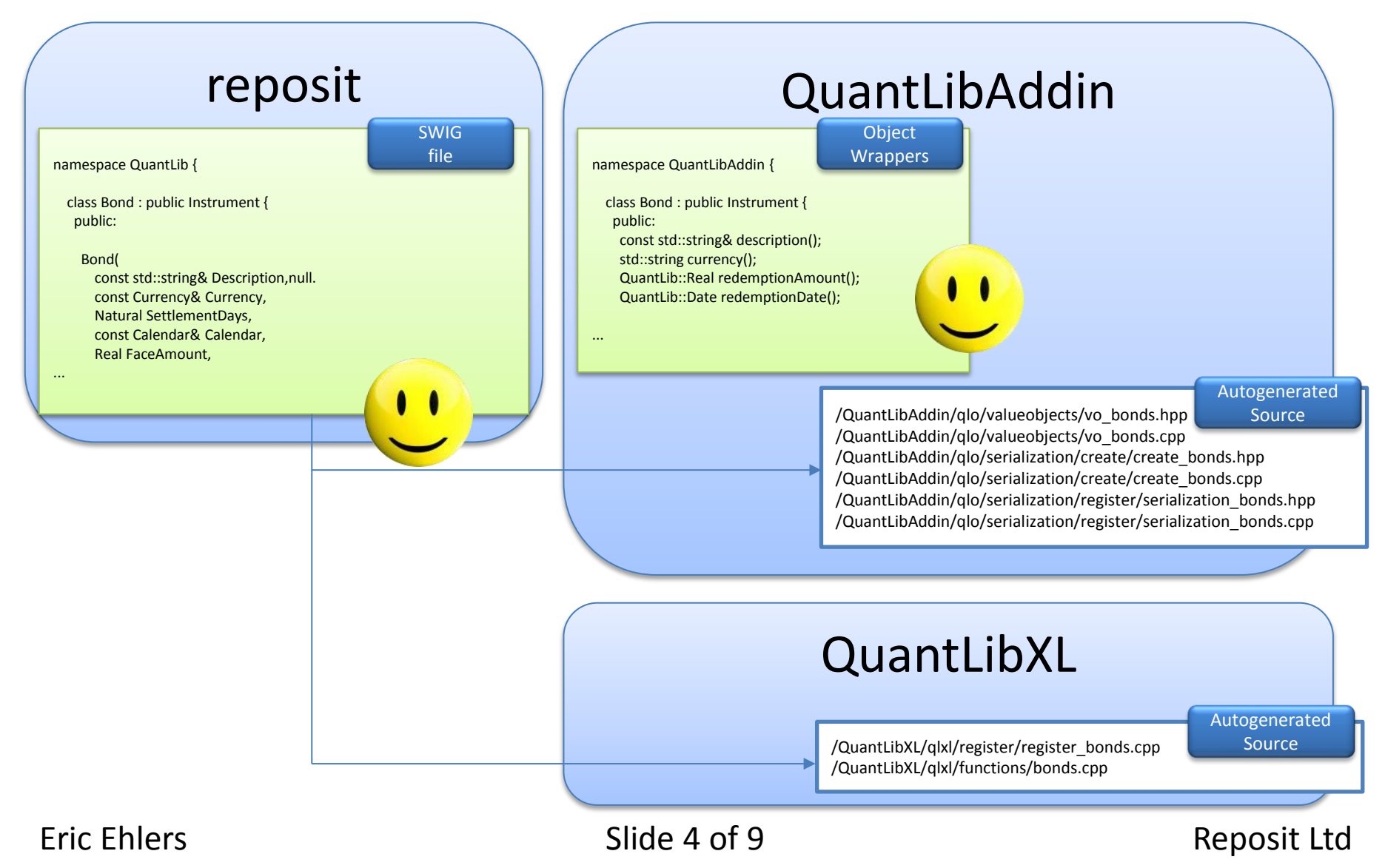

## Development Status

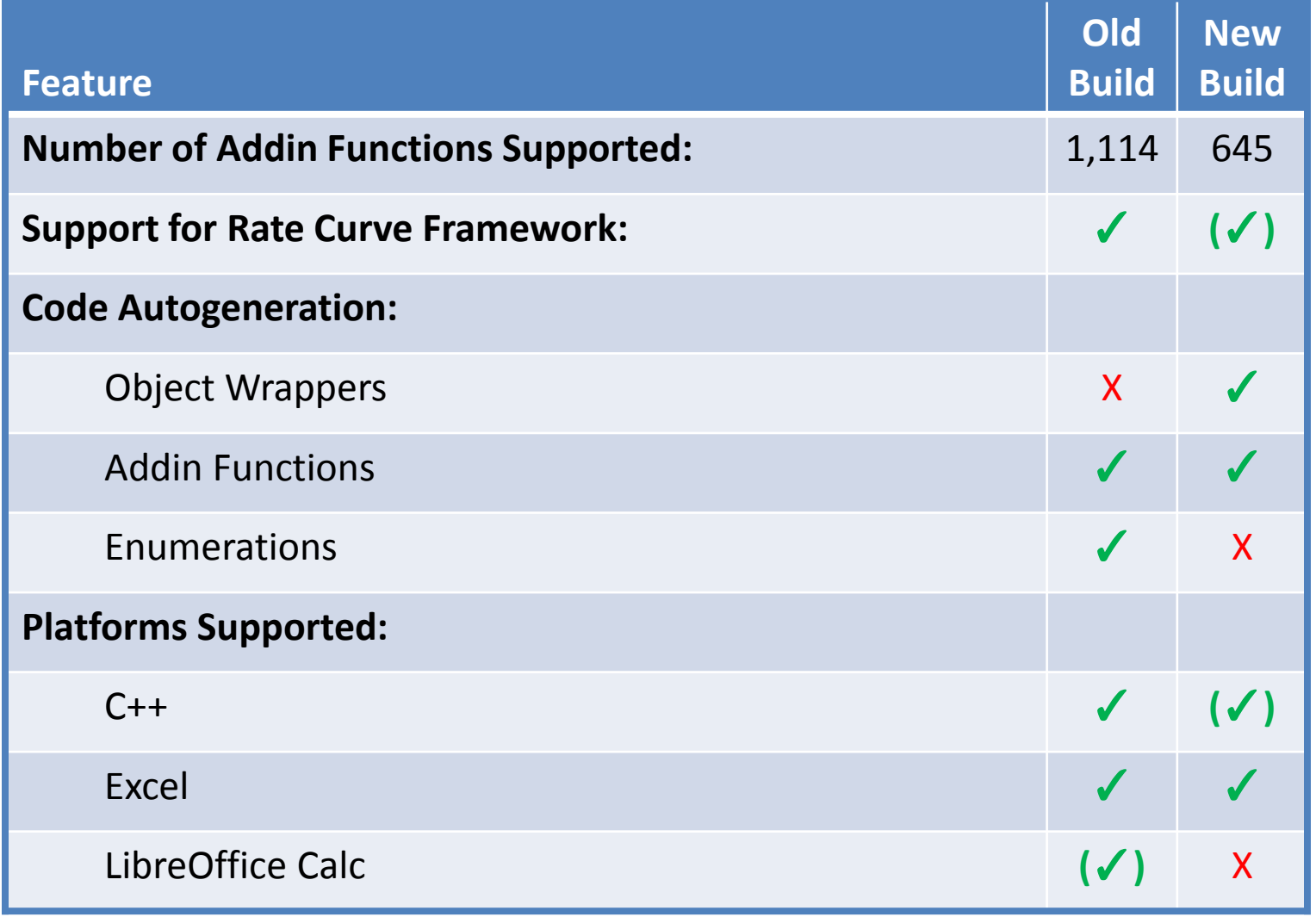

### Latest Commits

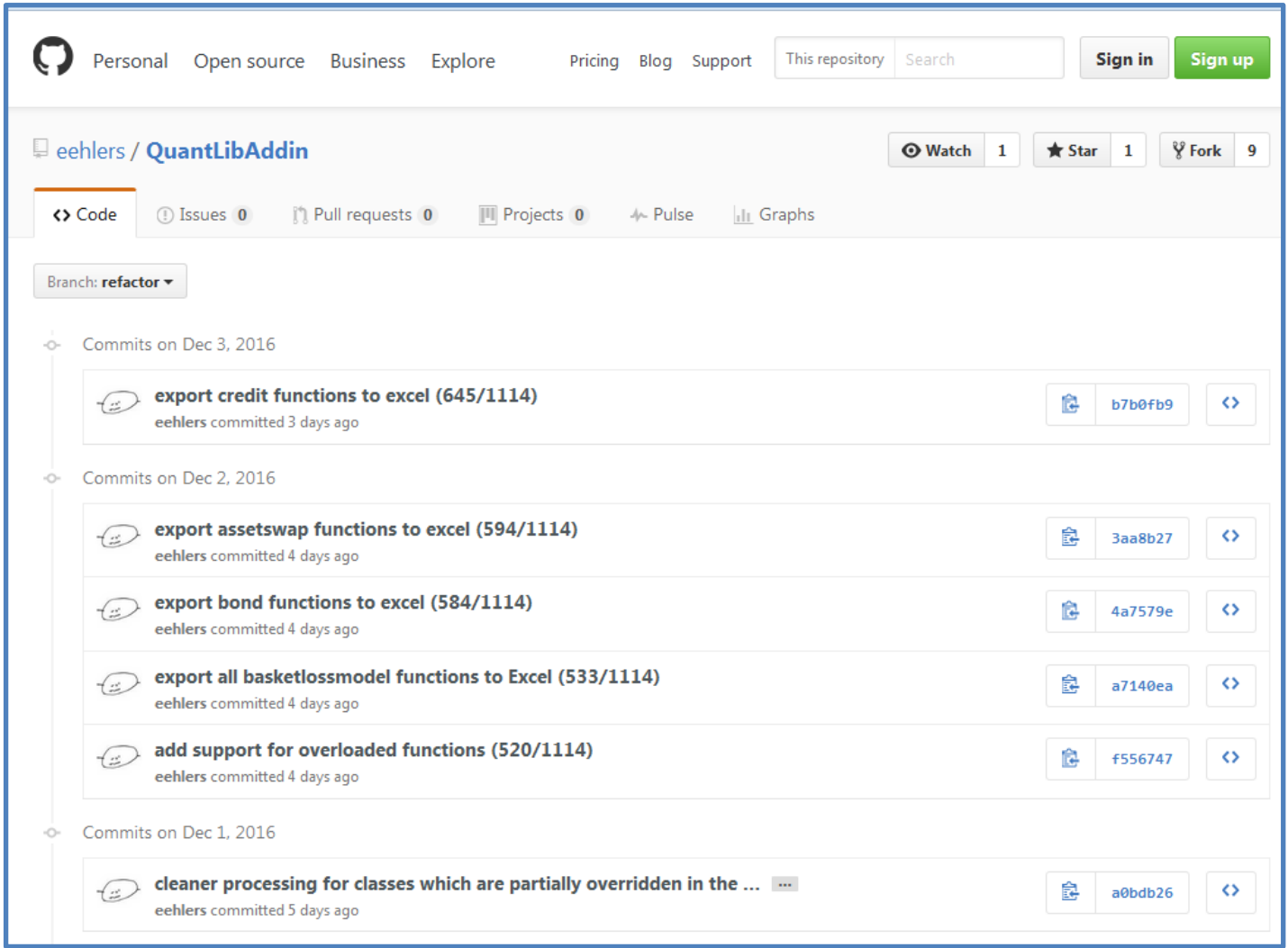

# Reposit 1.10 Roadmap

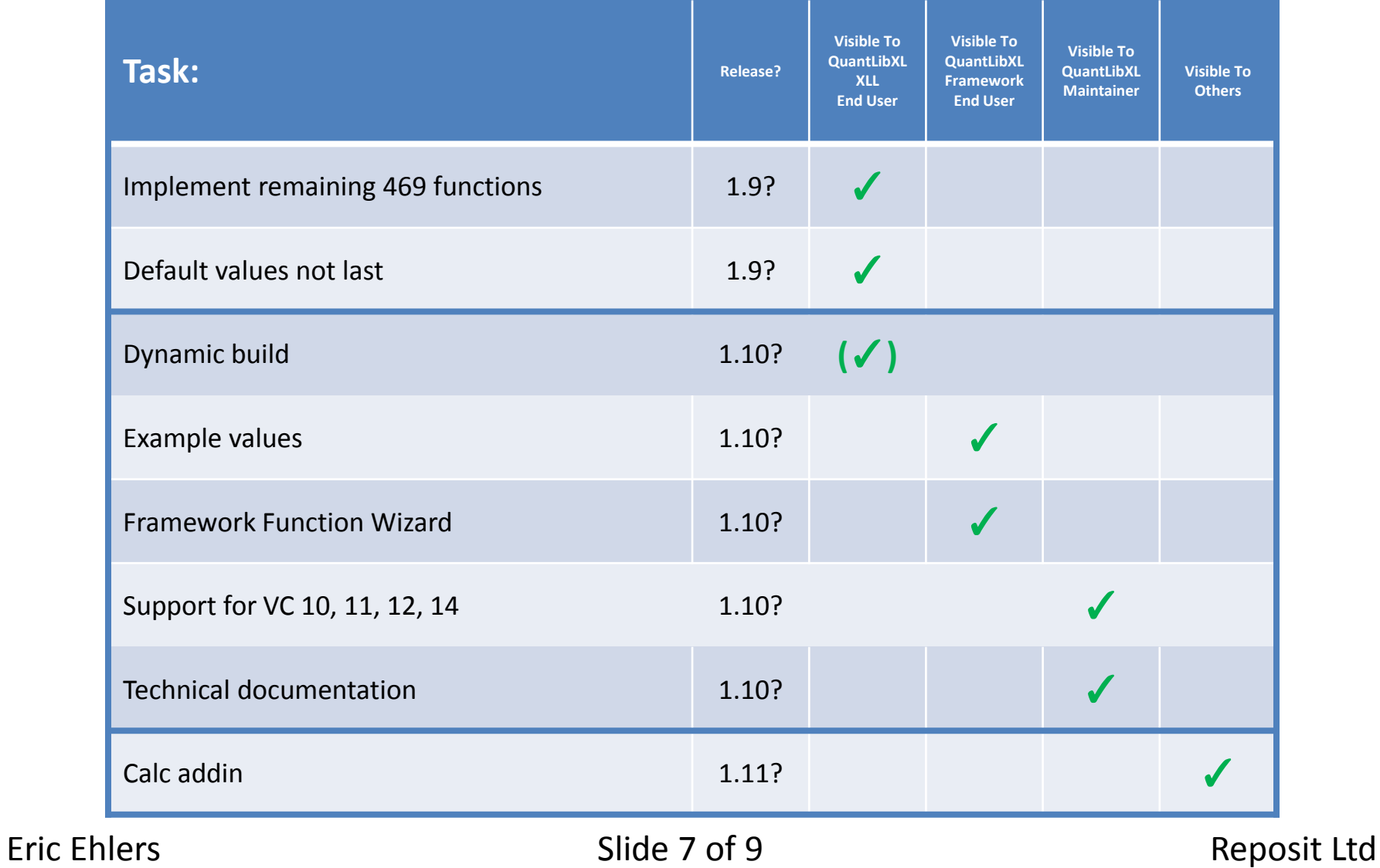

### QuantLibXL Unit Tests

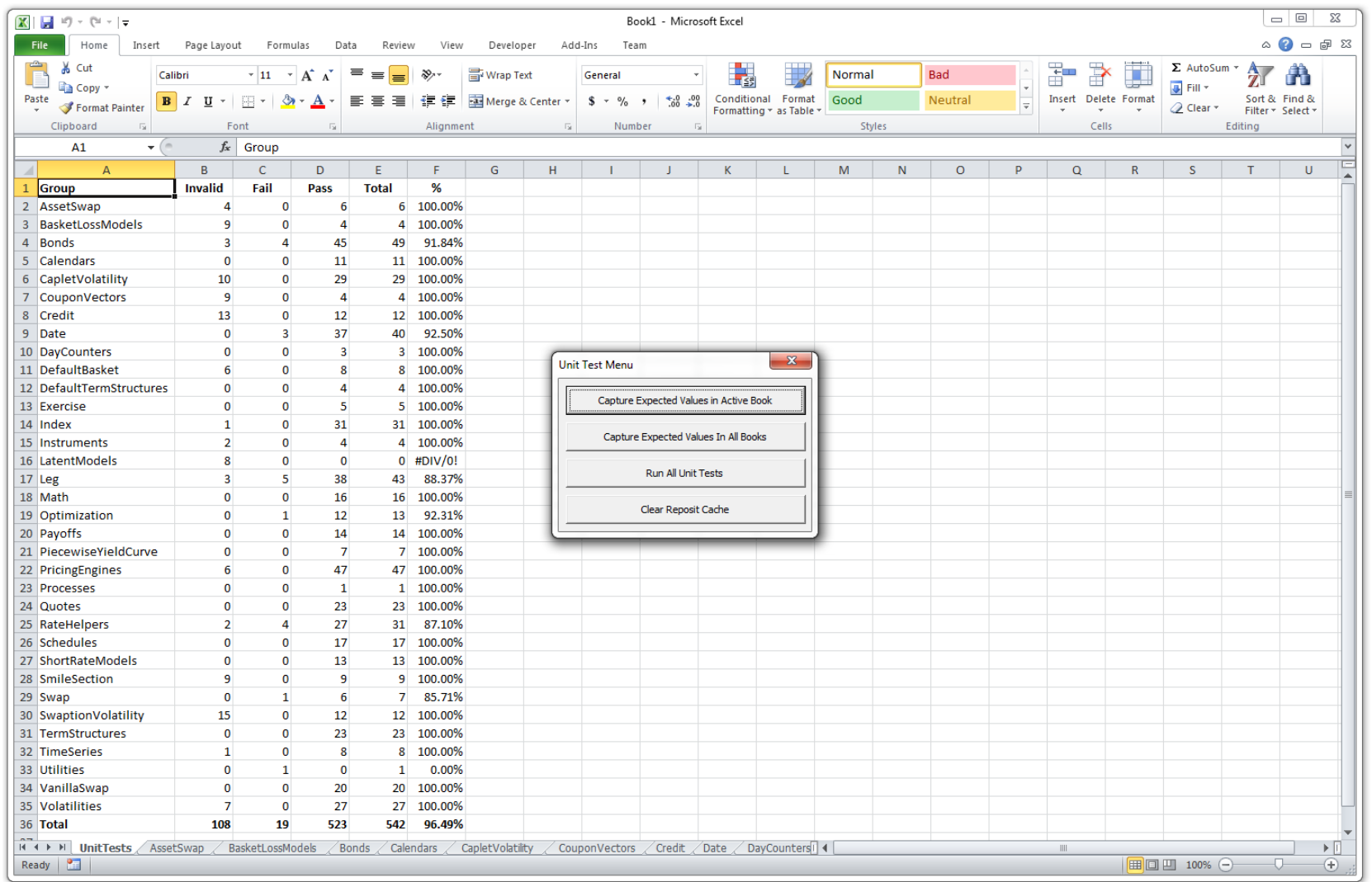

# The Future of Spreadsheet Addins

- 
- **Mature & stable** since 2005 QuantLibXL **Defining features**: UDFs, Cache, Macro<sup>s</sup>

Cloud-Enabled Spreadsheet Platforms

- **Office 365**: Software-as-a-service
- **Office Online**: Web app. Does not yet support UDFs.
- **Office Add-Ins**: JavaScript/HTML
- **SharePoint**: Enterprise content management platform
- **Power BI**: Business analytics
- **Google Drive**: Cloud storage
- **Libre Office Online (LOOL)**: Web app

QuantLibAddin as a Service

- **Excel 2016** (desktop) continues to support QuantLibXL's defining features
- **Excel Online** seems to be the most promising target platform for cloud-enabled QuantLibXL – as soon as it implements support for UDFs